## **Information Sheet**

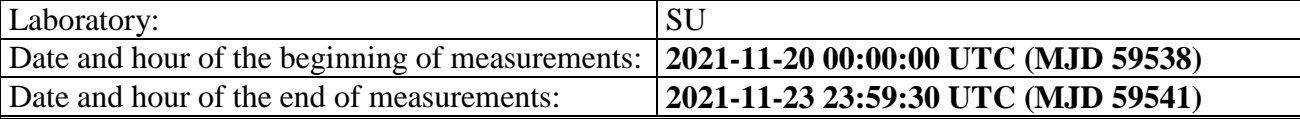

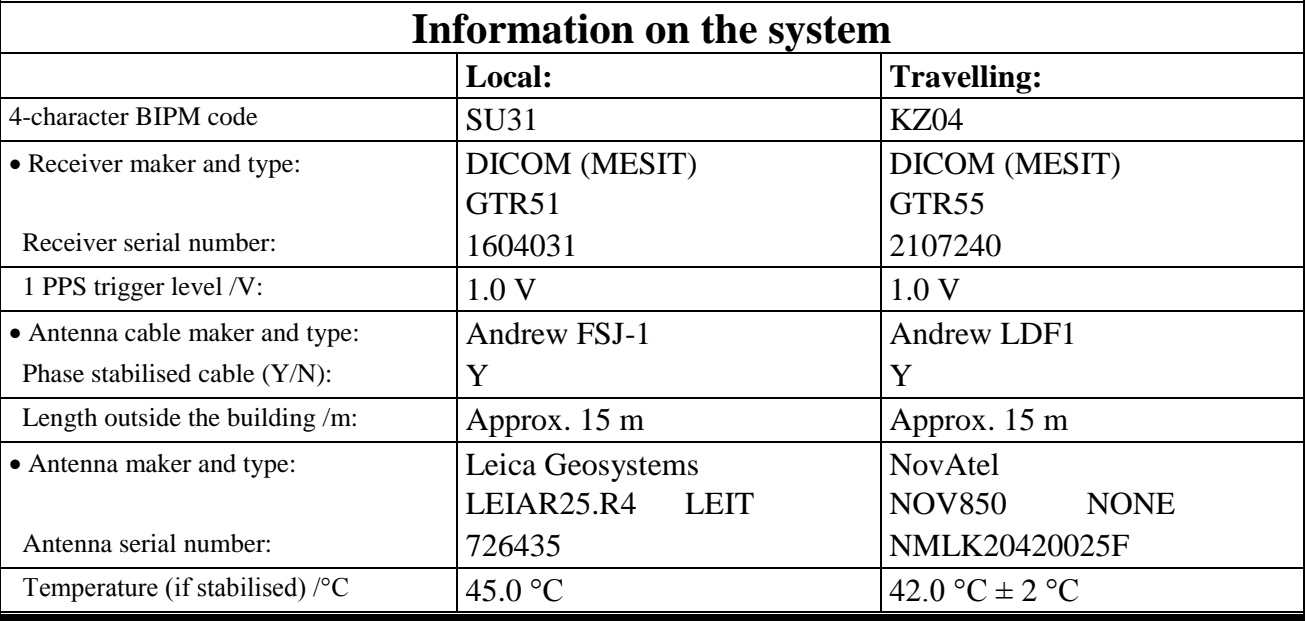

### **Measured delays /ns**

(if needed fill box "Additional Information" below)

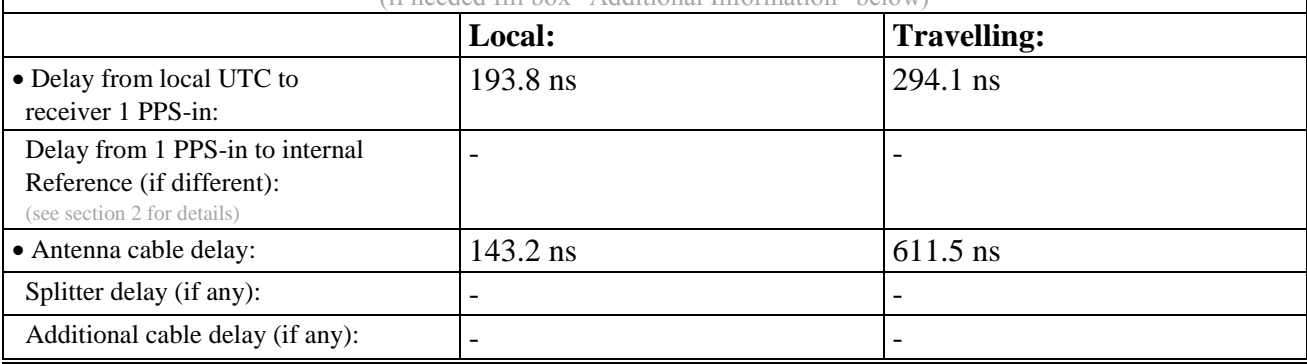

# **Data used for the generation of CGGTTS files**

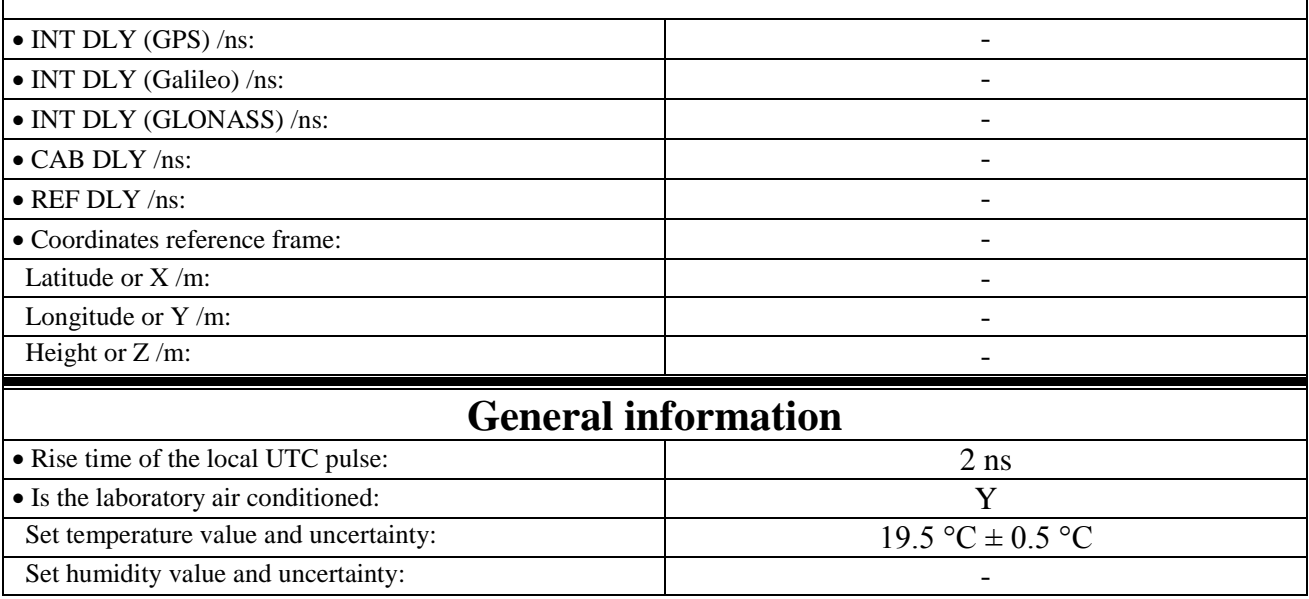

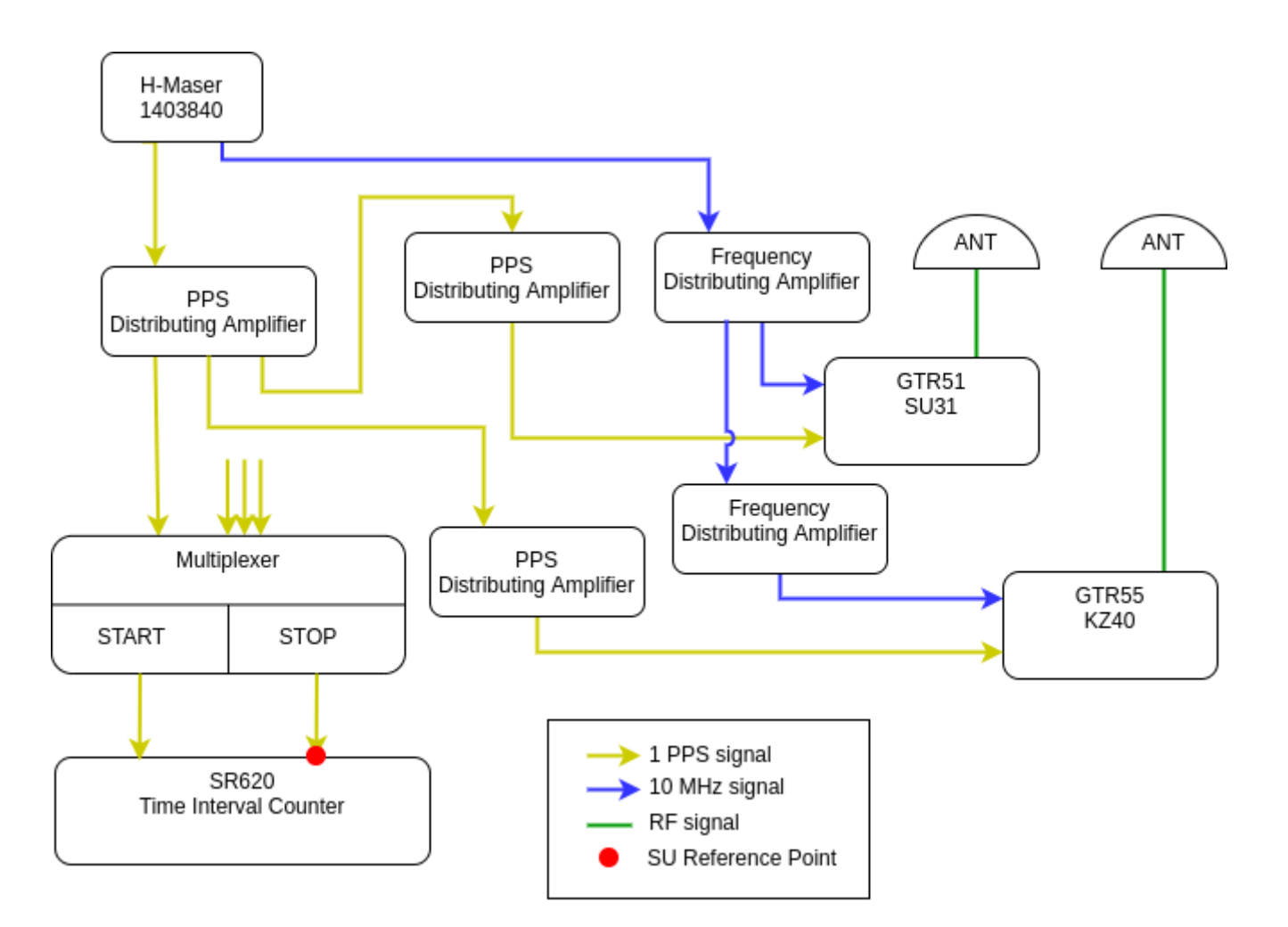

Reference delay measurements were carried out using Portable Hydrogen Maser (PHM) VCH-1007 and a TIC SR620 with typical measurement uncertainty of 0.5 ns (when connected to external reference frequency source). Each delay estimate includes two measurements:

- between laboratory reference source UTC(SU) and PHM;
- between 1 PPS input connector of a receiver and PHM.

KZ04 antenna cable delay was measured using Vector Network Analyzer Rohde & Schwarz ZVB4. SU31 cable delay was taken from 1001-2018 calibration report.

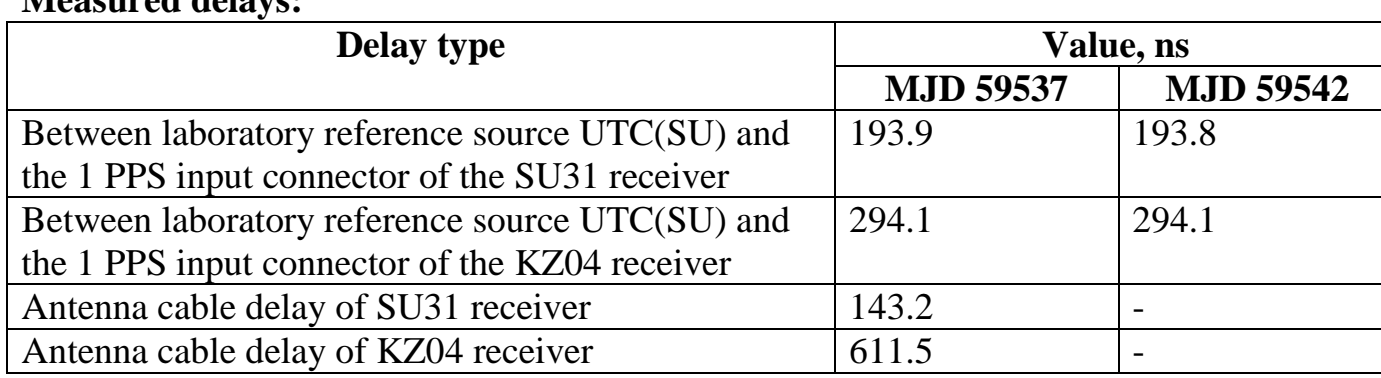

### **Measured delays:**

#### **KZ04 – SU31**

COMPUTATION OF BASELINE

Number of codes to fit baseline and biases = 106871 Compute baseline with sin(elev) between 0.05 and 0.90 Apriori codes biases from 13475 high elev obs : 100.624 100.169 Iteration 0: Obs used = 187607; Huge residuals = 12; Large residuals = 193 Iteration 1: Obs used = 187608; Huge residuals = 0; Large residuals = 180 Computed code bias (P1/P2)/m = 100.587 100.089 Computed baseline  $(X, Y, Z)/m = 2.442 -1.094 -1.133$ RMS of residuals  $/m = 0.359$ Number of phase differences to fit baseline  $L1/L2 = 105841$ L5 = 51161 A priori baseline  $(X, Y, Z)/m = 2.442 -1.094 -1.133$ 11516 clock jitters computed out of 11516 intervals AVE jitter  $/ps = -0.0$  RMS jitter  $/ps = 5.0$ Iter 1 Large residuals L1= 1 Iter 1 Large residuals L2= 0 Iter 1 Large residuals L5= 0 Computed baseline L1  $(X, Y, Z)/m = 0.031$  0.030 0.095 RMS of residuals  $L1/m = 0.004$ Computed baseline L2  $(X, Y, Z)/m = 0.045$  0.038 0.106 RMS of residuals  $L2/m = 0.004$ Computed baseline L5  $(X, Y, Z)/m = 0.035$  0.029 0.107 RMS of residuals  $L5/m = 0.004$ Iter 2 Large residuals L1= 1 Iter 2 Large residuals L2= 0 Iter 2 Large residuals L5= 0 Computed baseline L1  $(X, Y, Z)/m = 0.031$  0.030 0.095 RMS of residuals  $L1/m = 0.004$ Computed baseline L2  $(X, Y, Z)/m = 0.045$  0.038 0.106 RMS of residuals  $L2/m = 0.004$ Computed baseline L5  $(X, Y, Z)/m = 0.035$  0.029 0.107 RMS of residuals  $L5/m = 0.004$ New iteration of baseline New apriori baseline  $(X, Y, Z)/m = 2.480 -1.060 -1.032$ 11516 clock jitters computed out of 11516 intervals AVE jitter  $/ps = -0.0$  RMS jitter  $/ps = 0.2$ Iter 3 Large residuals L1= 1 Iter 3 Large residuals L2= 0 Iter 3 Large residuals L5= 0 Computed baseline L1  $(X, Y, Z)/m = -0.006 -0.002 -0.002$ RMS of residuals  $L1/m = 0.004$ Computed baseline L2  $(X, Y, Z)/m = 0.008$  0.006 0.008 RMS of residuals  $L2/m =$  0.004 Computed baseline L5  $(X, Y, Z)/m = -0.002 -0.004$  0.010 RMS of residuals  $L5/m = 0.004$ Final baseline L1  $(X, Y, Z)/m = 2.474 -1.062 -1.034$ Final baseline L2  $(X, Y, Z)/m = 2.488 -1.053 -1.023$ Final baseline L5  $(X, Y, Z)/m = 2.478 -1.063 -1.022$ COMPUTATION OF CODE DIFFERENCES Total number of code differences = 107107 Global average of individual differences Code #pts, ave/ns, rms/ns C1: 107040 336.223 0.924 C2: 74823 335.490 1.245 P1: 106805 335.301 1.071 P2: 106800 333.593 1.290

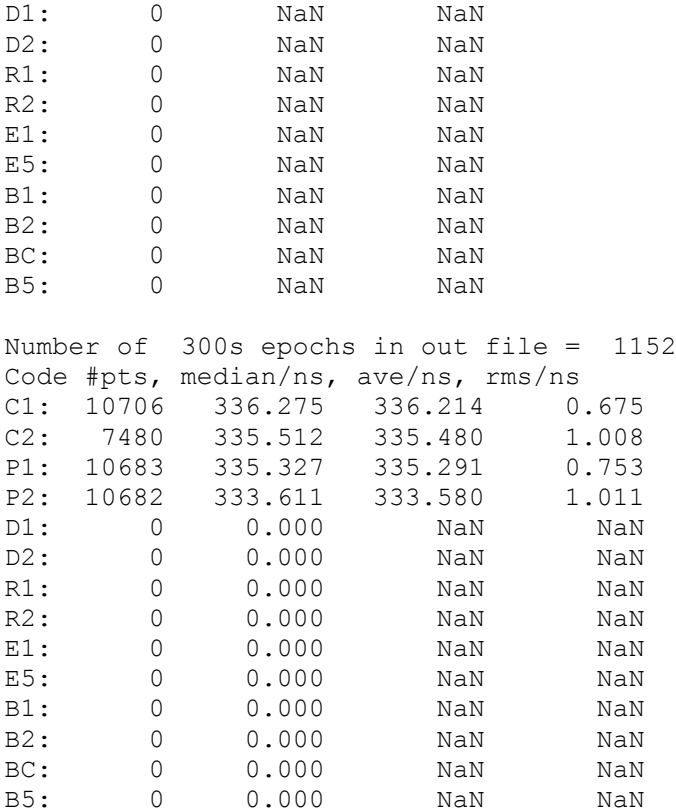

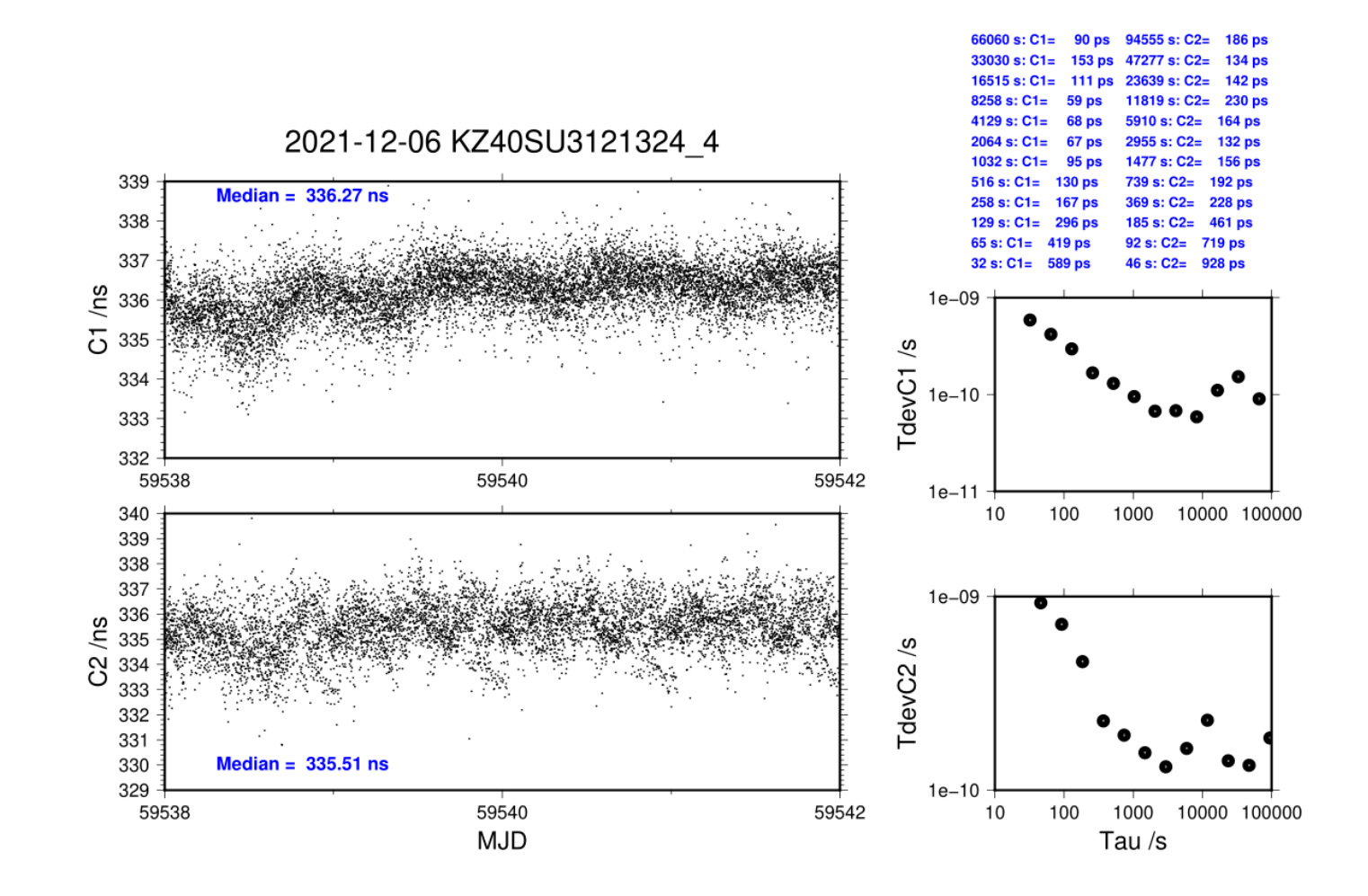

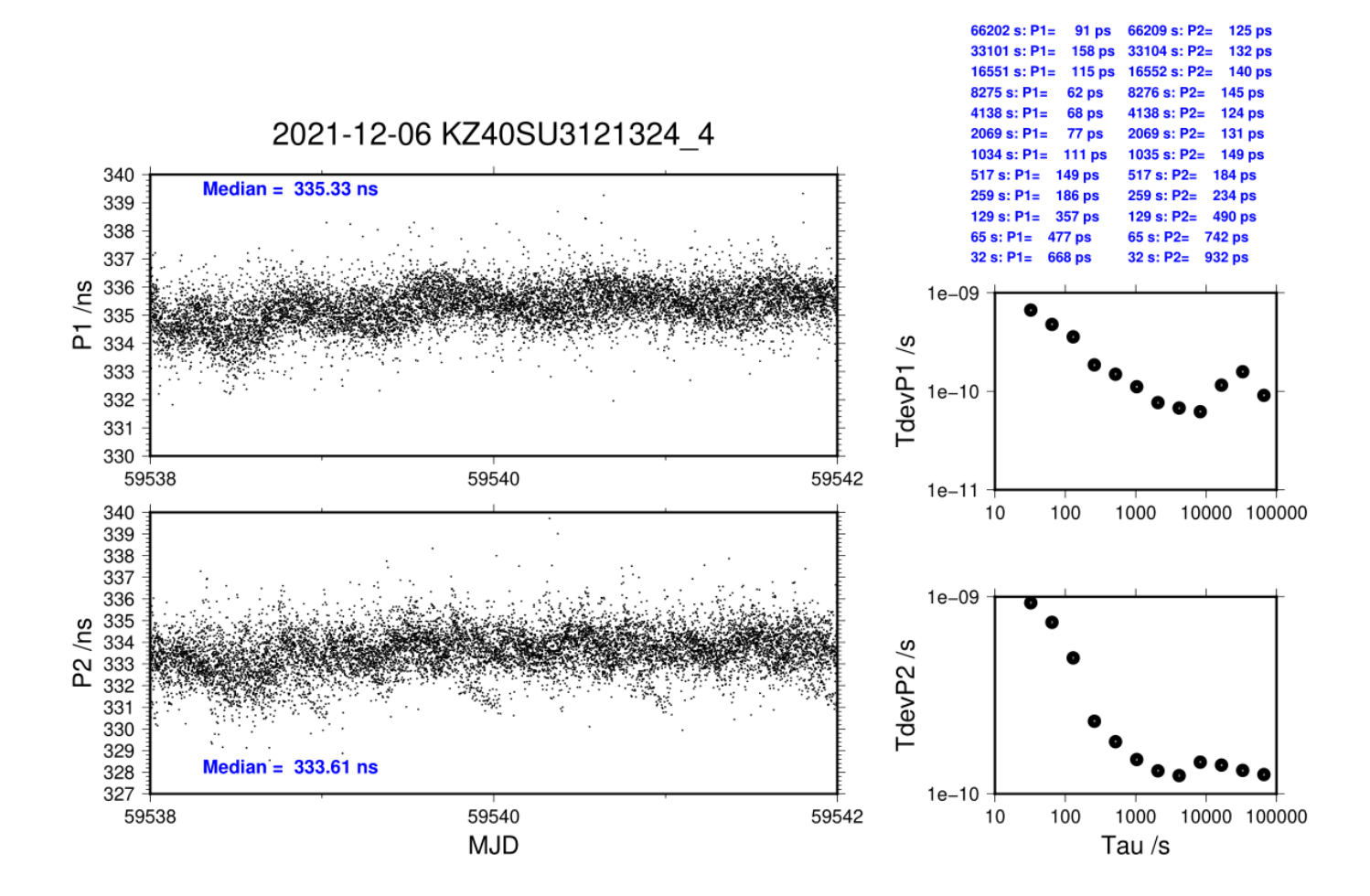